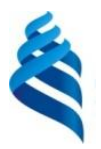

#### МИНИСТЕРСТВО НАУКИ И ВЫСШЕГО ОБРАЗОВАНИЯ РОССИЙСКОЙ ФЕДЕРАЦИИ федеральное государственное автономное образовательное учреждение высшего образования **«Дальневосточный федеральный университет»**

(ДВФУ)

#### **ИНСТИТУТ МАТЕМАТИКИ И КОМПЬЮТЕРНЫХ ТЕХНОЛОГИЙ (ШКОЛА)**

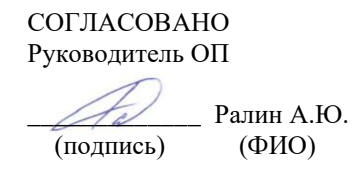

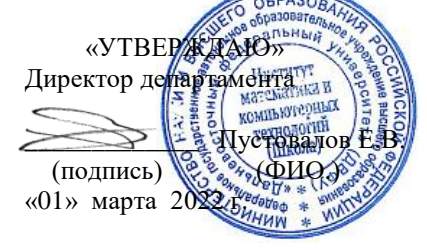

#### **РАБОЧАЯ ПРОГРАММА ДИСЦИПЛИНЫ** Проект по администрированию информационных систем и сетей **Направление подготовки 09.03.02 Информационные системы и технологии** (Информационные системы и технологии) **Форма подготовки очная**

курс 4 семестр 7 лекции 0 час. практические занятия 0 час. лабораторные работы 52 час. в том числе с использованием МАО лек. 0 /пр. 0 /лаб. 36 час. всего часов аудиторной нагрузки 52 час. в том числе с использованием МАО 36 час. самостоятельная работа 92 час. в том числе на подготовку к экзамену 0 час. контрольные работы (количество) не предусмотрены курсовая работа / курсовой проект 7 семестр зачет 7 семестр экзамен не предусмотрен

Рабочая программа составлена в соответствии в соответствии с требованиями Федерального государственного образовательного стандарта по направлению подготовки 09.03.02 Информационные системы и технологии, утвержденного приказом Министерства образования и науки РФ от 19.07.2017 № 926 (с изменениями и дополнениями).

Рабочая программа обсуждена на заседании департамента информационных и компьютерных систем, протокол № 7 от 25 февраля 2022 г.

Директор департамента информационных и компьютерных систем Пустовалов Е.В. Составитель: д.ф.-м.н., доцент Пустовалов Е.В.

> Владивосток 2022

#### **Оборотная сторона титульного листа РПУД**

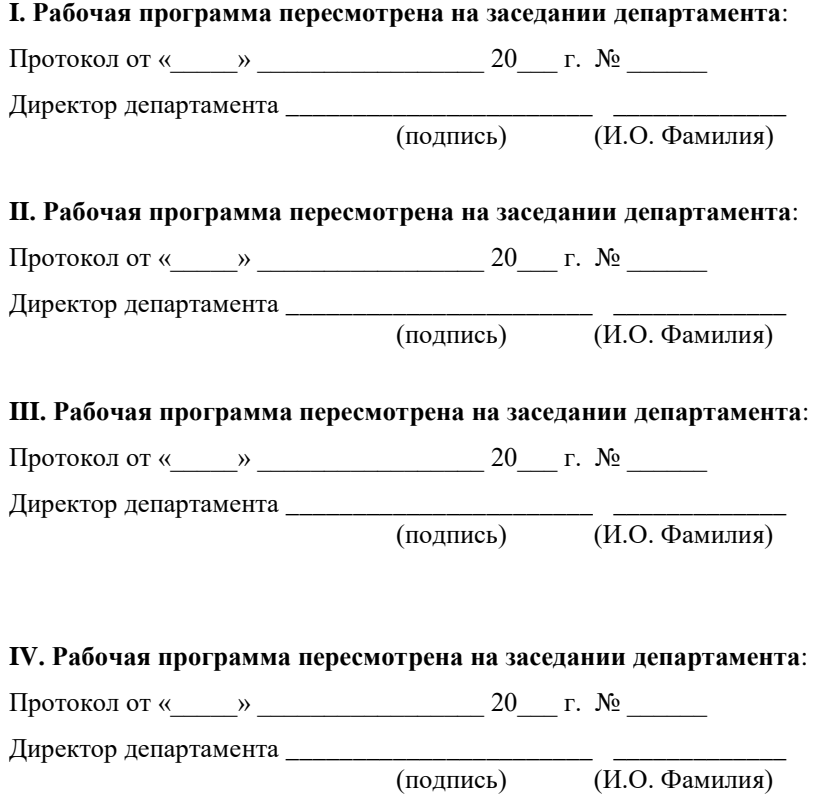

 $\overline{(\textit{M.O.} \Phi \text{AMMMM})}$ 

### **Аннотация к рабочей программе дисциплины «Проект по администрированию информационных систем и сетей»**

Дисциплина «Проект по администрированию информационных систем и сетей» предназначена для студентов, обучающихся по направлению подготовки 09.03.02 Информационные системы и технологии, профиль «Информационные системы и технологии», и входит в часть, формируемую участниками образовательных отношений Блока 1 «Дисциплины (модули)» учебного плана (индекс Б1.В.01.04).

Общая трудоемкость освоения дисциплины составляет 4 зачетные единицы, 144 часа. Учебным планом предусмотрены лабораторные работы (52 часа), самостоятельная работа студентов (92 часа). Дисциплина реализуется на 4 курсе в 7 семестре. Форма промежуточной аттестации – зачет.

**Цель** дисциплины – изучение студентами принципов управления информационными системами, приобретение навыков практического использования теоретических положений курса.

#### **Задачи**:

− освоение теории администрирования информационных систем, принципы администрирования систем и сетевых служб;

− отработка навыков в операциях устанавливать, настраивать и эксплуатировать ОС Windows, Linux; устанавливать настраивать и эксплуатировать сервер Windows и службы: web, почта, маршрутизации, удаленного доступа, тонкие клиенты; выполнять диагностику неполадок; настраивать учетные записи пользователей и профили;

− овладение навыками управления операционными системами и пользовательскими службами.

В результате изучения данной дисциплины у обучающихся формируются следующие **компетенции**.

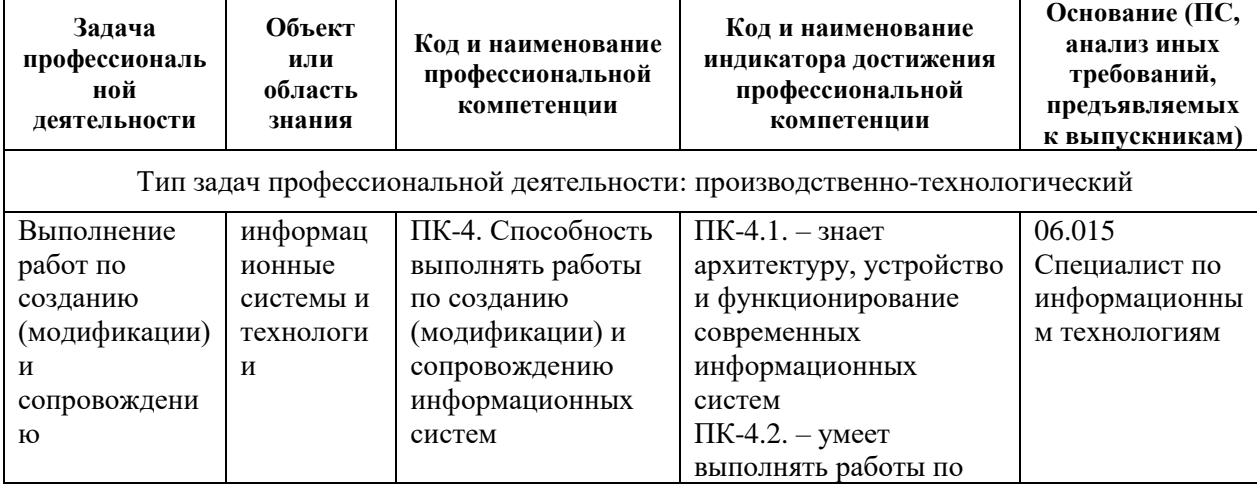

Профессиональные компетенции и индикаторы их достижения:

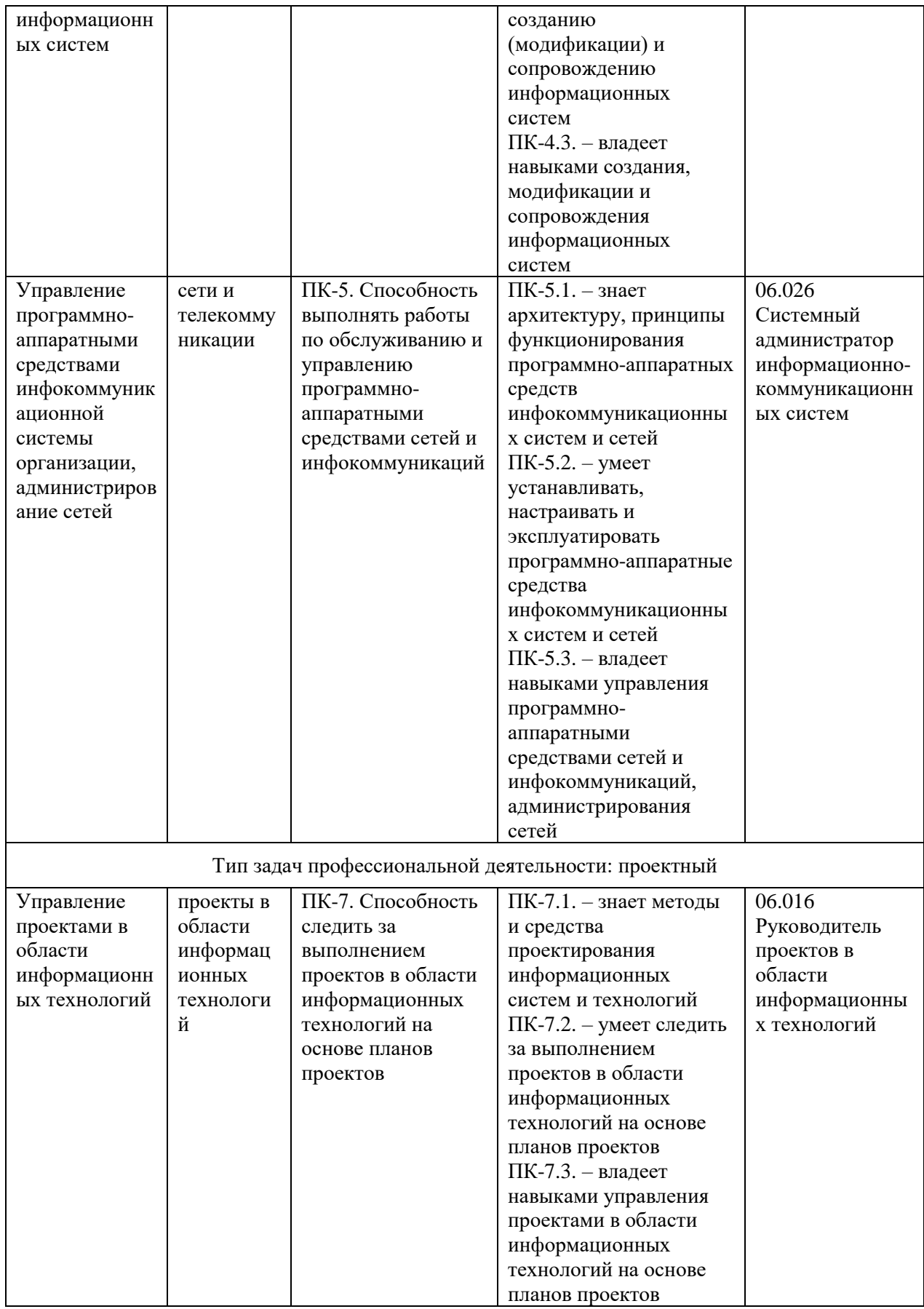

## **I. СТРУКТУРА И СОДЕРЖАНИЕ ТЕОРЕТИЧЕСКОЙ ЧАСТИ КУРСА**

Лекционные занятия не предусмотрены учебным планом.

## **II. СТРУКТУРА И СОДЕРЖАНИЕ ПРАКТИЧЕСКОЙ ЧАСТИ КУРСА И САМОСТОЯТЕЛЬНОЙ РАБОТЫ**

#### **Лабораторные работы (52 час.)**

## **Лабораторная работа № 1. Установка Windows 7, интеграция обновлений, автоматическая установка Windows 7 (6 час.)**

Цель работы: научиться устанавливать ОС Windows 7, подготовить ответы для автоматической установки, интегрировать пакеты обновления в дистрибутив Windows 7, создавать загрузочный диск, создавать файл ответов, подготовить автоматическую установку ОС Windows 7.

#### **Лабораторная работа № 2. Автоматическая установка Windows 7 с дополнительными драйверами и программами (6 час.)**

Цель работы: интегрировать в дистрибутив дополнительные драйвера и программы. Выполнить автоматическую установку с копированием на жесткий диск и без копирования на жесткий диск дистрибутивов дополнительных программ.

#### **Лабораторная работа № 3. Сетевая установка ОС Windows 7 (6 час.)**

Цель работы: сетевая установка ОС Windows 7 без использования RIS (Remote Installation Server –Сервер удаленной установки) сервера.

#### **Лабораторная работа № 4. Тонкие клиенты (6 час.)**

Цель работы: использование удаленной загрузки для тестирования компьютера, или использование его в качестве терминальной станции.

#### **Лабораторная работа № 5. Маршрутизация (6 час.)**

Цель работы: создание многосегментной виртуальной сети рабочих станций и настройка правил маршрутизации между сегментами.

#### **Лабораторная работа № 6. Профили пользователей (6 час.)**

Цель работы: настройка перемещаемого и не редактируемого профиля пользователя на локальном компьютере

#### **Лабораторная работа № 7. Безопасность и сценарии (8 час.)**

Цель работы: анализ состояния безопасности компьютера; Работа с утилитой WMIC. Получение информации о системе, процессоре, оперативной памяти; Написание командного файла для работы с WMI; Сценарии WSH как средство доступа к WMI.

### **Лабораторная работа № 8. Настройка сервера (8 час.)**

Цель работы: установка операционной системы Windows Server 2012, добавление ролей сервера, настройка автоматического обновления, создание пользователей и работа с паролями, создание пользователей для работы с терминальным сервером и аудит работы, установка сервера веб-приложений и почтового сервера.

| $N_2$          | Дата/сроки<br>выполнения  | Вид самостоятельной<br>работы           | Примерные<br>нормы       | Форма контроля         |
|----------------|---------------------------|-----------------------------------------|--------------------------|------------------------|
| $\Pi/\Pi$      |                           |                                         | времени на<br>выполнение |                        |
| $\mathbf{1}$   | 1-2 неделя обучения       | Подготовка отчета по<br>JIP1            | 10 час.                  | $\Pi P-6, \nu O-1$     |
| $\overline{2}$ | 3-4 неделя обучения       | Подготовка отчета по<br>JIP2            | 10 час.                  | $\Pi P-6, \text{YO-1}$ |
| 3              | 5-6 неделя обучения       | Подготовка отчета по<br>JIP3            | 10 час.                  | $\Pi P-6, \text{YO-1}$ |
| $\overline{4}$ | 7-8 неделя обучения       | Подготовка отчета по<br>JIP4            | 10 час.                  | $\Pi P-6, \text{YO-1}$ |
| 5              | 9-10 неделя обучения      | Подготовка отчета по<br>ЛP <sub>5</sub> | 10 час.                  | $\Pi P-6, \text{YO-1}$ |
| 6              | 11-12 неделя<br>обучения  | Подготовка отчета по<br>ЛP6             | 10 час.                  | $\Pi P-6, \nu O-1$     |
| 7              | 13-14 неделя<br>обучения  | Подготовка отчета по<br>ЛP7             | 10 час.                  | $\Pi P-6, \nu O-1$     |
| 8              | 15 -16 неделя<br>обучения | Подготовка отчета по<br>ЛP8             | 10 час.                  | $\Pi P-6, \nu O-1$     |
| 9              | 17-18 неделя<br>обучения  | Разработка творческого<br>задания       | 12 час.                  | $\Pi P-6, \text{YO-1}$ |
|                |                           | ИТОГО                                   | 92 час                   |                        |

**Самостоятельная работа (92 час.)**

### **III. УЧЕБНО-МЕТОДИЧЕСКОЕ ОБЕСПЕЧЕНИЕ САМОСТОЯТЕЛЬНОЙ РАБОТЫ ОБУЧАЮЩИХСЯ**

## **Характеристика заданий для самостоятельной работы обучающихся и методические рекомендации по их выполнению**

Задания и методические рекомендации для самостоятельной работы обеспечивают подготовку отчетов к лабораторным работам и выполнение курсового проекта. Их полное содержание приведено в программе и методические указаниях, доступно обучаемым в интегрированной платформе электронного обучения Blackboard ДВФУ (FU50704-230200.62-AIS-2014-Fall: Проект по администрированию информационных систем и сетей 2015 осен).

#### **Требования к представлению и оформлению результатов самостоятельной работы**

Отчет по лабораторной работе должен содержать титульный лист, оглавление, цели, задачи ЛР, ход выполнения, результаты, время затраченное на работу, сложности и пожелания по изменению работы.

Титульный лист оформляется в соответствии с требованиями Положения о процедуре ВКР ДВФУ с указанием названия и номера лабораторной работы.

Структура отчета

0.Оглавление

Оглавление должно быть сформировано средствами MS Word с номерами страниц.

1. Цель

Четко сформулированная цель задания.

2. Порядок выполнения

Последовательность выполненных действий, приводящая к заданной цели. Каждый шаг должен быть проиллюстрирован копиями экрана. На экране должны быть отчетливо видны дата, время выполнения задания, имена\* компьютеров (виртуальной и физической машин) и пользователей на виртуальной и физической машине.

3. Полученные результаты

Перечисление результатов выполнения задания. Должна быть выполнена и документирована проверка работоспособности (правильности выполнения) задания с предоставлением копий экрана.

4. Выводы

Перечислить знания, навыки и умения, приобретенные в результате выполнения задания.

5. Примечания

Раздел должен включать дату выполнения задания и время на его исполнение. Если в процессе выполнения задания возникли трудности или проблемы, то они так же описываются в этом разделе.

\* имя компьютера и имя пользователя может быть получено в командной строке (cmd) при выполнении следующих команд echo %USERNAME% и echo %COMPUTERNAME%

Оформление архива с отчетом и приложением:

- Архив имеет формат .ZIP.

- В имени архива допустимы только латинские буквы, цифры и разделитель «-».

- Имя архива формируется по шаблону:

<Год в формате yyyy>-<Группа>-<Фамилия>-<И>-<О>-<Номер задания в формате xx>

- Приложение располагается в отдельной папке архива с именем Addon.

Архивы с отчетом загружаются в систему электронного обучения по адресу [http://bb.dvfu.ru](http://bb.dvfu.ru/)

#### **Критерии оценки выполнения самостоятельной работы**

1. Перед выполнением лабораторной работы необходимо получить у преподавателя (скачать с сайта) задание для выполнения, прочитать его, ответить на вопросы преподавателя о содержании работы и сообщить список (в письменном виде) необходимого, для выполнения работы, ПО или файлов преподавателю. Получить файлы и ПО. Преподаватель делает отметку о допуске к работе в журнале. Только после этого можно приступать к выполнению работы.

2. Задание должно быть выполнено самостоятельно.

3. Все имена (виртуальных машин, пользователей, папок, почтовых ящиков и т.д. и т.п.), задаваемые при выполнении работы, должны быть сформированы по следующему шаблону «Мотруппы» «Фамилия» «И» «О». Только в том случае если использование кириллицы не возможно, можно использовать транслитерацию. Имена явно указанные в лабораторной работе должны быть оставлены без изменений.

4. Процесс выполнения, результат а так же проверка правильности выполнения должны быть продемонстрированы преподавателю во время отведенное для занятий по предмету. Преподаватель делает отметку о выполнении практической части в журнале.

5. Выполнять следующую работу можно после сдачи практической части предыдущей работы.

6. После сдачи практической части необходимо в недельный срок написать отчет в соответствии с требованиями и загрузить его в систему отчетов студентов (http://bb.dvfu.ru).

7. Для всех работ установлены даты начала выполнения и предельная дата сдачи отчета, отчеты, сданные после указанной даты, получают сниженную оценку, опоздание на 30 дней -1 балл, опоздание на 60 дней -2 балла.

8. Определенный блок работ, по указанию преподавателя, можно выполнять в произвольном порядке. Для таких работ установлены большие сроки выполнения и сдачи отчета.

9. В течение недели преподаватель проверяет отчет и выставляет оценку за работу в целом.

10. Не удовлетворительная оценка выставляется если:

a. отчет выполнен с нарушением требований,

b. в отчете пропущены этапы выполнения, этапы проверки или результаты,

c. даты и время в отчете не совпадают с датами и временем выполнения задания, зафиксированного преподавателем,

d. отчет (часть отчета) списан и/или совпадает с отчетом другого студента

e. преподаватель не может прочесть отчет (формат файла и т.п.)

11. В случае не удовлетворительной оценки студент может повторно загрузить исправленный отчет, или если это необходимо переделать работу и загрузить отчет. Максимальное количество загрузок одного отчета 3. В отчете обязательно указать какие исправления внесены!

12. Ошибочно загруженный отчет можно удалить и загрузить новый, если преподаватель еще не проверил его.

13. Преподаватель, при необходимости, может задать количество загрузок отчета по каждой конкретной работе и студенту индивидуально.

14. Оценка по предмет выставляется согласно рейтинга по результатам выполненных работ:

a. Удовлетворительно - все работы сделаны и сданы отчеты при средней оценке за работы удовлетворительно

b. Хорошо – все работы сделаны и сданы отчеты при средней оценке выше 4.5

c. Отлично – выполнение условия на оценку хорошо, плюс сдача экзамена (выполнение части одной из ЛР на время).

| $N_2$     | Контролиру | Коды<br>и    | этапы | Оценочные средства      |                       |
|-----------|------------|--------------|-------|-------------------------|-----------------------|
| $\Pi/\Pi$ | емые       | формирования |       | текущий контроль        | промежуточная         |
|           | разделы    | компетенций  |       |                         | аттестация            |
|           | темы       |              |       |                         |                       |
|           | дисциплины |              |       |                         |                       |
|           |            | $\Pi K-4$    | знает | Конспект (ПР-7)         | зачет, вопросы 1-8    |
|           |            |              | ymeet | Творческое задание (ПР- | зачет, задания 1 - 13 |
|           |            |              |       | 13)                     |                       |

**IV. КОНТРОЛЬ ДОСТИЖЕНИЯ ЦЕЛЕЙ КУРСА**

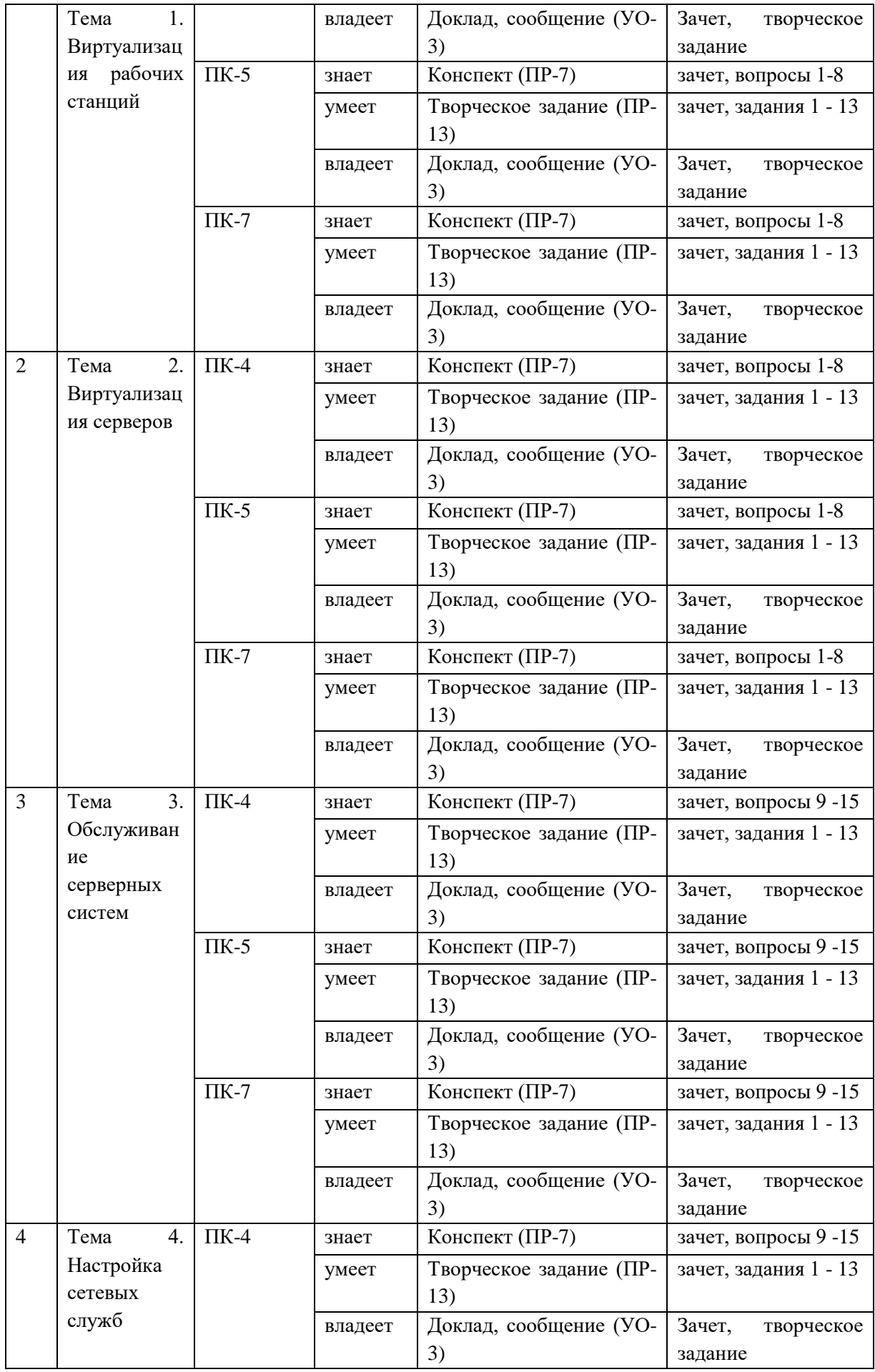

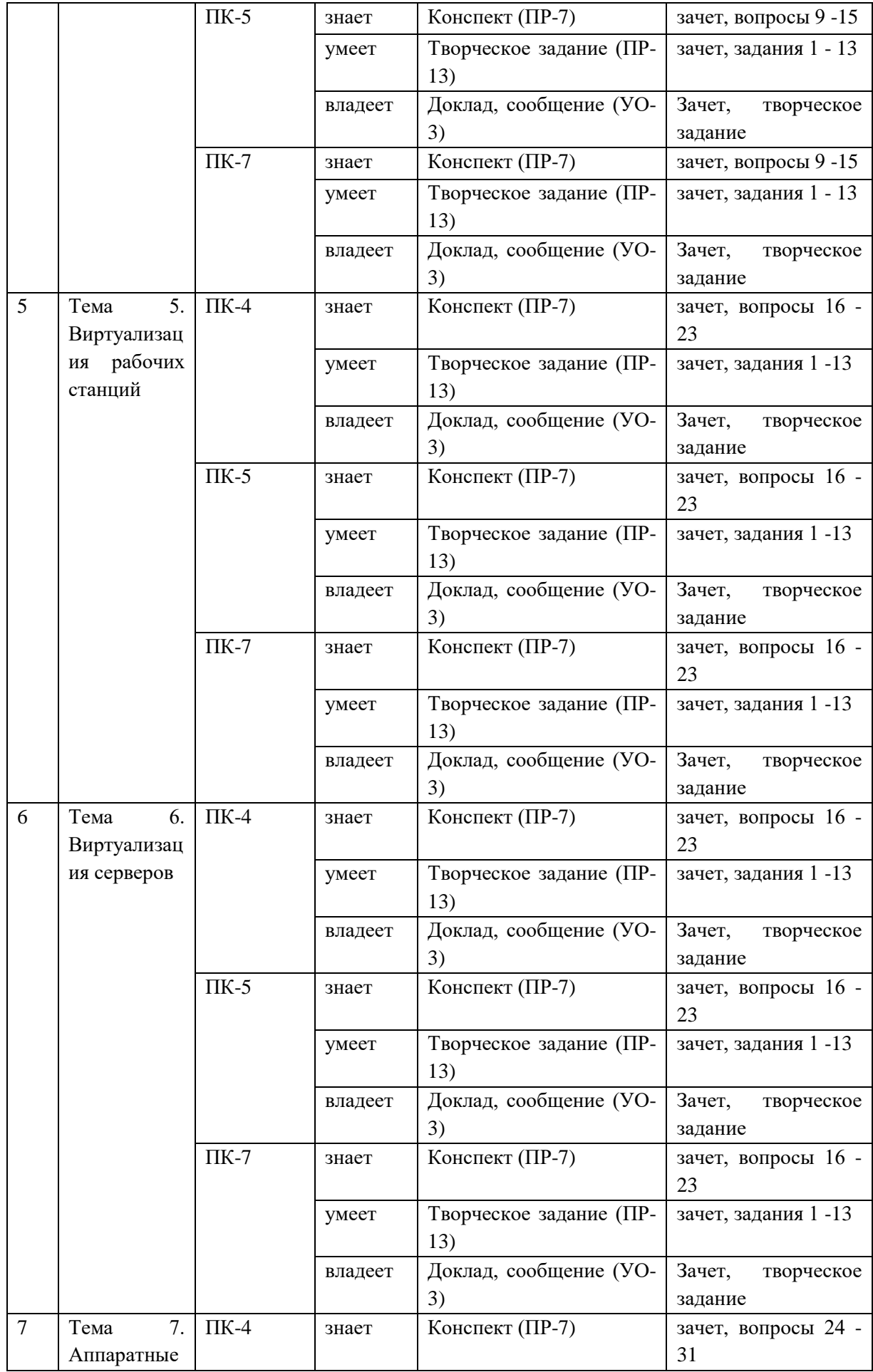

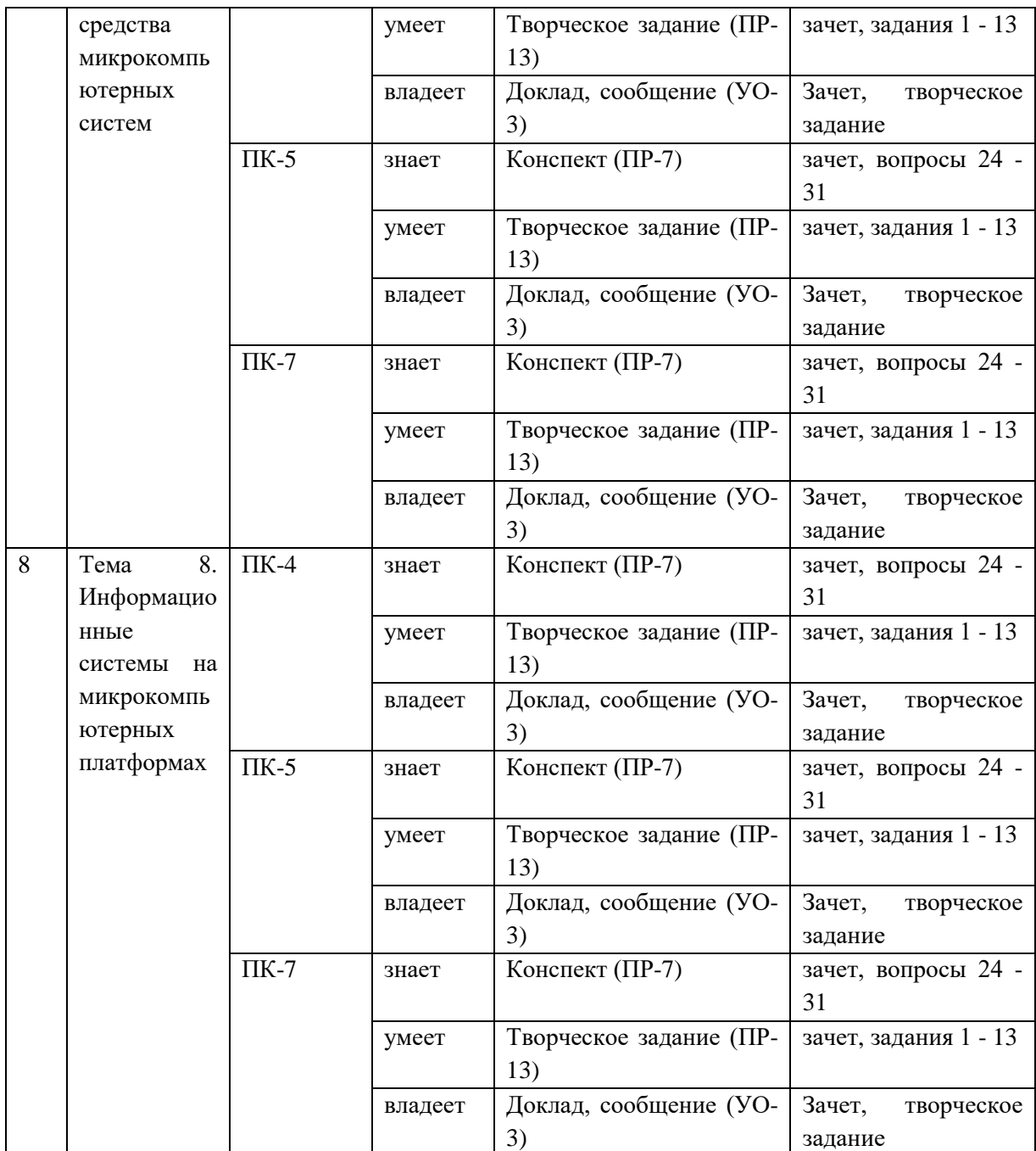

## **V. СПИСОК УЧЕБНОЙ ЛИТЕРАТУРЫ И ИНФОРМАЦИОННО-МЕТОДИЧЕСКОЕ ОБЕСПЕЧЕНИЕ ДИСЦИПЛИНЫ**

#### **Основная литература**

*(электронные и печатные издания)*

1. Администрирование ОС Unix : учебное пособие / . — 3-е изд. — Москва : Интернет-Университет Информационных Технологий (ИНТУИТ), Ай Пи Ар Медиа, 2021. — 303 c. — URL: <https://www.iprbookshop.ru/101988.html>

2. Беспалов, Д. А. Администрирование баз данных и компьютерных сетей : учебное пособие / А. И. Костюк, Д. А. Беспалов ; Южный федеральный

университет. - Ростов-на-Дону ; Таганрог : Издательство Южного федерального университета, 2020. - 127 с. - URL: <https://znanium.com/catalog/product/1308403>

3. Власов, Ю. В. Администрирование сетей на платформе MS Windows Server : учебное пособие / Ю. В. Власов, Т. И. Рицкова. — 3-е изд. — Москва : Интернет-Университет Информационных Технологий (ИНТУИТ), Ай Пи Ар Медиа, 2020. — 622 c. — URL:<https://www.iprbookshop.ru/97536.html>

4. Жердев, А. А. Администрирование информационных систем [Электронный ресурс] : практикум / А. А. Жердев. — М. : Издательский Дом МИСиС, 2017. — 110 c. — Режим доступа: <http://www.iprbookshop.ru/78546.html>

5. Костюк, А. И. Администрирование баз данных и компьютерных сетей : учебное пособие / А. И. Костюк, Д. А. Беспалов. — Ростов-на-Дону, Таганрог : Издательство Южного федерального университета, 2020. — 127 c. — URL:<https://www.iprbookshop.ru/107941.html>

6. Ложников, П. С. Обеспечение безопасности сетевой инфраструктуры на основе операционных систем Microsoft [Электронный ресурс] : практикум / П. С. Ложников, Е. М. Михайлов. — Москва, Саратов : Интернет-Университет Информационных Технологий (ИНТУИТ), Вузовское образование, 2017. — 264 c. — Режим доступа: <http://www.iprbookshop.ru/67389.html>

7. Михайлов, В. В. Администрирование информационных систем [Электронный ресурс] : учебное пособие / В. В. Михайлов. — Белгород : Белгородский государственный технологический университет им. В.Г. Шухова, ЭБС АСВ, 2017. — 112 c. — Режим доступа: <http://www.iprbookshop.ru/80407.html>

8. Мошков, М. Е. Введение в системное администрирование Unix : учебное пособие / М. Е. Мошков. — 3-е изд. — Москва : Интернет-Университет Информационных Технологий (ИНТУИТ), Ай Пи Ар Медиа, 2021. — 207 c. — URL:<https://www.iprbookshop.ru/102003.html>

9. Сергеев, А. Н. Администрирование сетей на основе Windows [Электронный ресурс] : лабораторный практикум / А. Н. Сергеев, Е. В. Татьянич. — Волгоград : Волгоградский государственный социальнопедагогический университет, 2017. — 48 c. — Режим доступа: <http://www.iprbookshop.ru/62772.html>

**Дополнительная литература**

*(электронные и печатные издания)*

1. Гладких, Т. В. Информационные системы и сети [Электронный ресурс] : учебное пособие / Т. В. Гладких, Е. В. Воронова ; под ред. Л. А. Коробова. — Воронеж : Воронежский государственный университет инженерных технологий, 2016. — 87 c. — Режим доступа: <http://www.iprbookshop.ru/64403.html>

2. Ларина, Т. Б. Администрирование операционных систем. Управление системой : учебное пособие / Т. Б. Ларина. — Москва : Российский университет транспорта (МИИТ),  $2020. -71$  c. - URL: <https://www.iprbookshop.ru/115823.html>

3. Ларина, Т. Б. Администрирование операционных систем. Мониторинг и планирование заданий : учебное пособие / Т. Б. Ларина. - Москва : РУТ (МИИТ), 2018. - 75 с. - URL: <https://znanium.com/catalog/product/1895276>

4. Ларина, Т. Б. Администрирование сетей. Защита ресурсов и мониторинг : учебное пособие / Т. Б. Ларина. — Москва : Российский университет транспорта (МИИТ), 2018. — 92 с. — URL: <https://www.iprbookshop.ru/116018.html>

5. Организация сетевого администрирования [Электронный ресурс] : учебник / А.И. Баранчиков, П.А. Баранчиков, А.Ю. Громов. — М. : КУРС, НИЦ ИНФРА-М, 2018. — 384 с. - Режим доступа: <http://znanium.com/catalog/product/961771>

6. Практикум по администрированию программного обеспечения [Электронный ресурс] : лабораторный практикум / сост. И. В. Анзин. — Ставрополь : Северо-Кавказский федеральный университет, 2017. — 85 c. — Режим доступа:<http://www.iprbookshop.ru/75589.html>

7. Сысоев, Э. В. Администрирование компьютерных сетей [Электронный ресурс] : учебное пособие / Э. В. Сысоев, А. В. Терехов, Е. В. Бурцева. — Тамбов : Тамбовский государственный технический университет, ЭБС АСВ, 2017. — 79 c. — Режим доступа: <http://www.iprbookshop.ru/85916.html>

## **Перечень ресурсов информационно-телекоммуникационной сети Интернет**

1. Журнал Открытые системы: [http://www.osp.ru/os/#/home](http://www.osp.ru/os/%23/home)

2. Международный компьютерный журнал:

<http://www.computerworld.ru/>

- 3. Журнал iXBT:<http://mag.ixbt.com/>
- 4. Система виртуализации Xen:<http://ru.wikipedia.org/wiki/Xen>

### **Перечень информационных технологий и программного обеспечения**

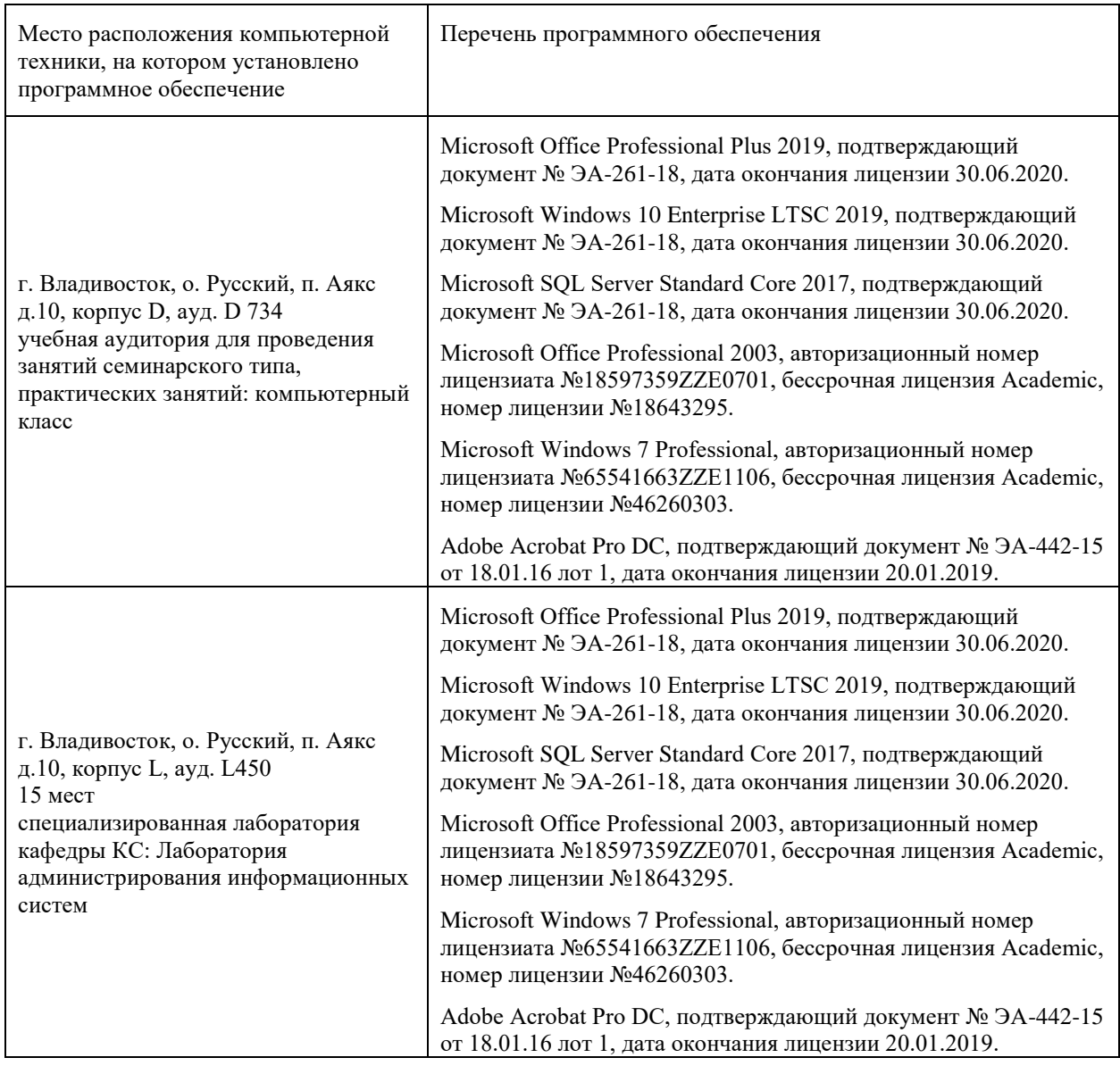

### **VI. МЕТОДИЧЕСКИЕ УКАЗАНИЯ ПО ОСВОЕНИЮ ДИСЦИПЛИНЫ**

С целью более эффективного освоения материала рекомендуется практические занятия проводить параллельно с теоретическим содержанием курса.

При подготовке к экзамену рекомендуется просмотреть материалы лекций и собственные конспекты, разбить вопросы по разделам и темам, затем определить содержание ответов на вопросы.

Электронный курс, размещенный в интегрированной платформе электронного обучения Blackboard ДВФУ, требует регистрации (она свободная), далее выполнения заданий, размещенных в разделе Контрольно

измерительные материалы. По каждому заданию имеется возможность трижды загрузить материал, в случае исправлений или замечаний преподавателя. Загруженный материал до проверки преподавателем может быть самостоятельно удален студентом. После проверки преподавателем по заданию выставляется предварительная оценка с замечаниями для доработки, если задание предусматривает аудиторное представление результатов.

Выполнение заданий в малых группах и творческого задания предусматривает выбор подраздела курса и согласование его с преподавателем.

## **VII. МАТЕРИАЛЬНО-ТЕХНИЧЕСКОЕ ОБЕСПЕЧЕНИЕ ДИСЦИПЛИНЫ**

Для проведения учебных занятий по дисциплине, а также для организации самостоятельной работы студентам доступно следующее лабораторное оборудование и специализированные кабинеты, соответствующие действующим санитарным и противопожарным нормам, а также требованиям техники безопасности при проведении учебных и научнопроизводственных работ:

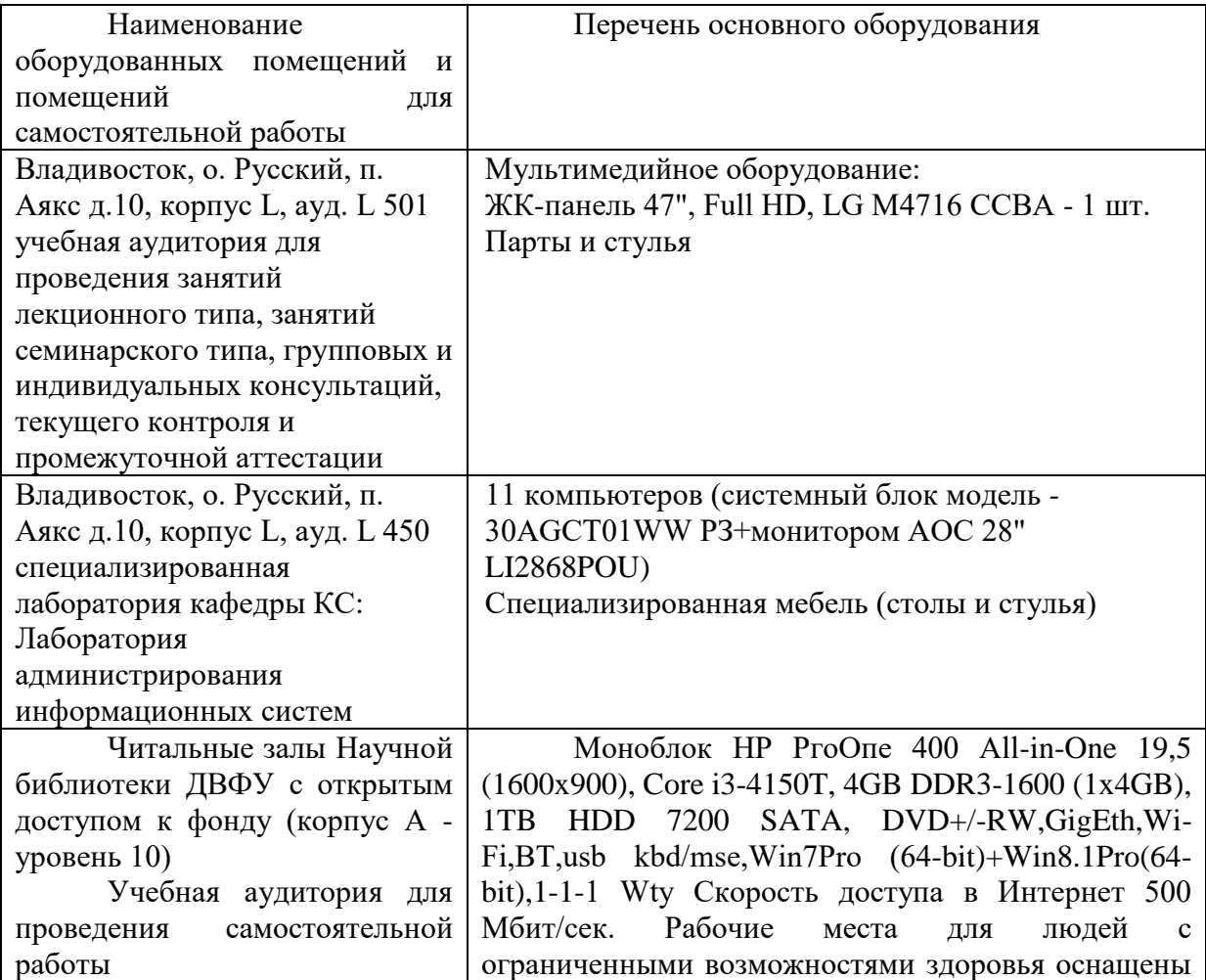

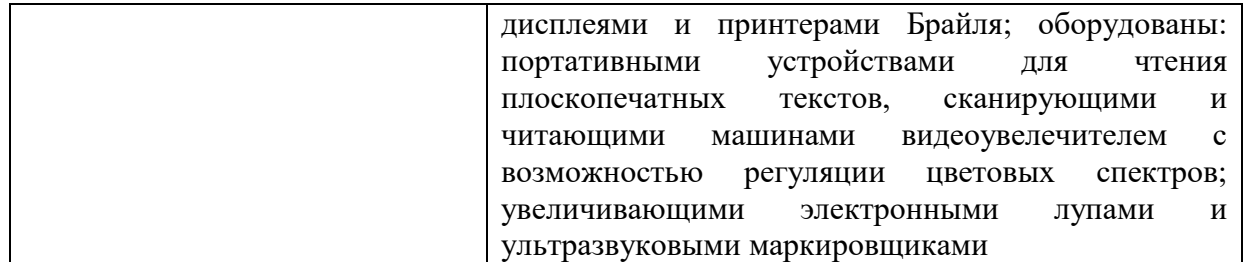

В целях обеспечения специальных условий обучения инвалидов и лиц с ограниченными возможностями здоровья в ДВФУ все здания оборудованы пандусами, лифтами, подъемниками, специализированными местами, оснащенными туалетными комнатами, табличками информационнонавигационной поддержки.

#### **VIII. ФОНД ОЦЕНОЧНЫХ СРЕДСТВ**

**Текущая аттестация студентов.** Текущая аттестация студентов по дисциплине «Проект по администрированию информационных систем и сетей» проводится в соответствии с локальными нормативными актами ДВФУ и является обязательной.

Текущая аттестация по дисциплине «Проект по администрированию информационных систем и сетей» проводится в форме контрольных мероприятий защиты практической работы в виде отчета по лабораторным работам по оцениванию фактических результатов обучения студентов и осуществляется ведущим преподавателем. Выполнение всех лабораторных работ и сдача всех отчетов является обязательным и служит допуском для экзамена.

Объектами оценивания выступают:

- учебная дисциплина (своевременность выполнения лабораторных работ и отчетов);

- результаты самостоятельной работы по подготовке отчета.

Оценивание результатов освоения дисциплины на этапе текущей аттестации проводится в соответствии с используемыми оценочными средствами и критериями.

#### Критерии оценки результатов текущего контроля

5 баллов выставляется, если студент выразил своё мнение по сформулированной проблеме, аргументировал его, точно определив ее содержание и составляющие. Приведены данные отечественной и зарубежной литературы, статистические сведения, информация нормативно-правового характера. Продемонстрированы знания и владения навыками самостоятельной исследовательской работы по теме исследования; методами и приемами анализа теоретических и/или практических аспектов изучаемой области. Фактических ошибок, связанных с пониманием проблемы, нет; графически работа оформлена правильно

4 балла - работа характеризуется смысловой цельностью, связностью и последовательностью изложения; допущено не более 1 ошибки при объяснении смысла или содержания проблемы. Для аргументации приводятся данные отечественных и зарубежных авторов. Продемонстрированы исследовательские умения и навыки. Фактических ошибок, связанных с пониманием проблемы, нет. Допущены одна-две ошибки в оформлении работы

3 балла - Студент провел достаточно самостоятельный анализ основных этапов и смысловых составляющих проблемы; понимает базовые основы и теоретическое обоснование выбранной темы. Привлечены основные источники по рассматриваемой теме. Допущено не более 2 ошибок в смысле или содержании проблемы, оформлении работы

2 балла - если работа представляет собой пересказанный или полностью переписанный исходный текст без каких бы то ни было комментариев, анализа. Не раскрыта структура и теоретическая составляющая темы. Допущено три или более трех ошибок в смысловом содержании раскрываемой проблемы, в оформлении работы.

**Промежуточная аттестация студентов.** Промежуточная аттестация студентов по дисциплине «Проект по администрированию информационных систем и сетей» проводится в соответствии с локальными нормативными актами ДВФУ и является обязательной.

Промежуточная аттестация по дисциплине «Проект по администрированию информационных систем и сетей» проводится в виде экзамена, форма экзамена - «устный опрос в форме ответов на вопросы», «практические задания по типам». Допуском для экзамена является выполнение всех лабораторных работ и сдача всех отчетов.

Оценка по промежуточной аттестации выставляется по результатам текущей аттестации (см. таблицу контрольных мероприятий) если студент набирает по текущей аттестации от 61 до 75% - оценка «удовлетворительно», если более 75% - «хорошо». Если студент желает повысить балл он может сдать тест и экзамен. Оценку отлично студент может получить только при условии сдачи теста и/или экзамена, таким образом чтобы итоговый получить 86% или более.

## **Критерии выставления оценки студенту на экзамене по дисциплине «Проект по администрированию информационных систем и сетей»:**

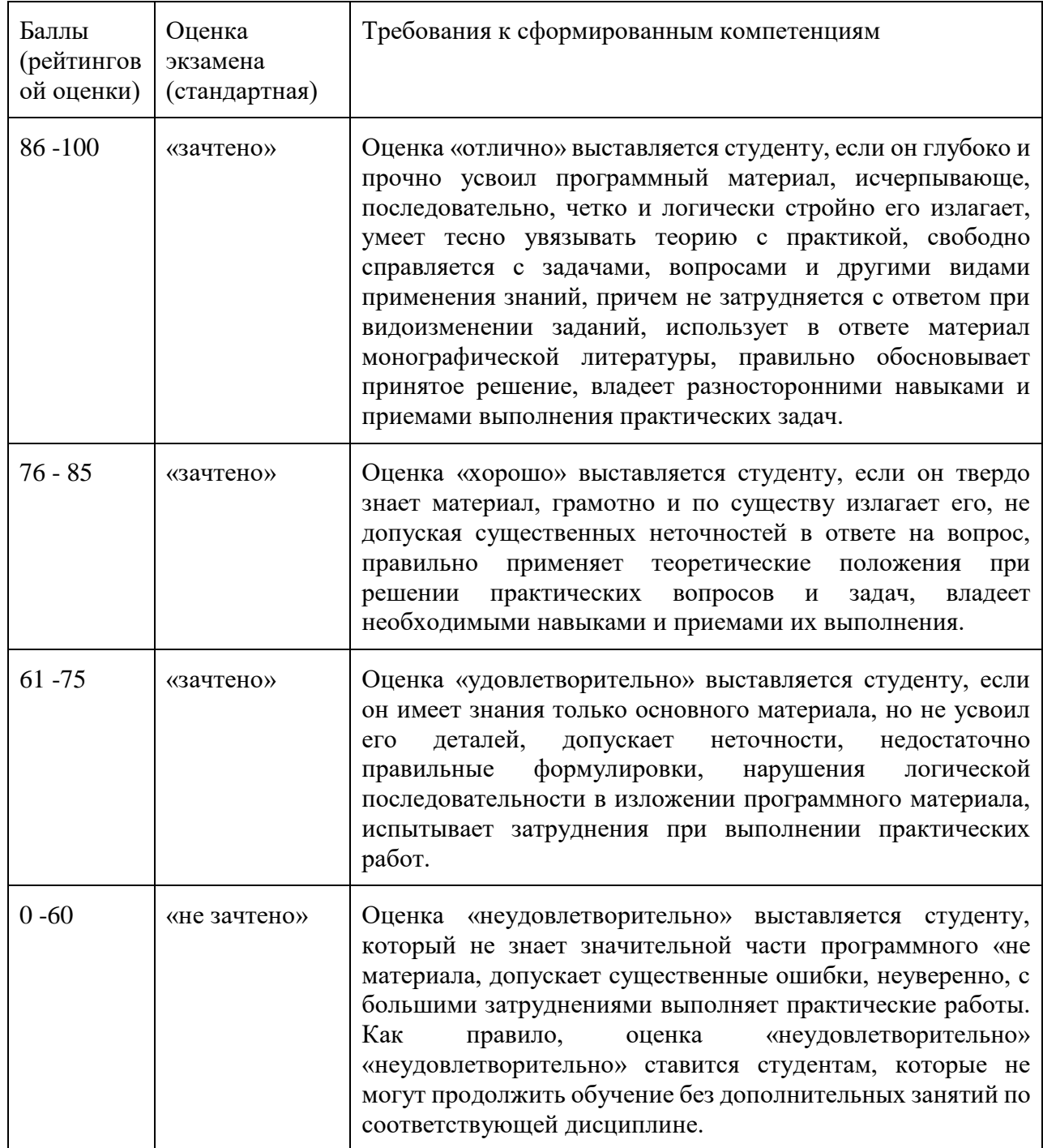

### **Оценочные средства для промежуточной аттестации**

Вопросы к промежуточной аттестации (экзамен)

- 1. Операционные процедуры и обязанности
- 2. Документированные операционные процедуры
- 3. Процедуры реагирования на события
- 4. Разделение обязанностей
- 5. Разделение программных средств разработки и рабочих программ
- 6. Работа со сторонними организациями
- 7. Планирование систем и их приемка
- 8. Планирование нагрузки
- 9. Приемка систем
- 10. Планирование перехода на аварийный режим
- 11. Управление процессом внесения изменений в рабочие системы
- 12. Защита от вредоносного программного обеспечения
- 13. Средства защиты от вирусов
- 14. Обслуживание систем
- 15. Резервное копирование данных
- 16. Журналы регистрации событий
- 17. Регистрация сбоев
- 18. Слежение за окружающей средой
- 19. Сетевое администрирование
- 20. Средства управления безопасностью сетей
- 21. Оперирование с носителями информации и их защита
- 22. Управление съемными компьютерными носителями информации
- 23. Процедуры оперирования c данными
- 24. Защита системной документации
- 25. Удаление носителей данных
- 26. Обмен данными и программами
- 27. Соглашения об обмене данными и программами
- 28. Защита носителей информации во время транспортировки
- 29. Защита электронного обмена данными
- 30. Защита электронной почты
- 31. Защита систем электронного офиса

Задания к промежуточной аттестации (экзамен)

1. Создайте файл ответов с максимальным уровнем автоматизации для установки ОС Windows 7 и продемонстрируйте его работу

2. Создайте файл ответов «только чтение» для установки ОС Windows 7 и продемонстрируйте его работу

3. Создайте дистрибутив для автоматической установки Windows 7 с дополнительными программами (winrar и AcrobatReader). Продемонстрируйте установку.

4. Создайте дистрибутив для автоматической установки Windows XP с дополнительными драйверами. Продемонстрируйте установку.

5. Используя протокол удаленной загрузки (PXE) загрузите на компьютер по сети образ ОС DOS со строенными тестовыми утилитами и файловым менеджером.

6. Используя терминальный клиент (wtware) подключитесь к терминальному серверу MS Windows

7. Создайте перемещаемый профиль пользователя на локальном компьютере под управлением ОС Windows 7

8. Используя утилиту WMIC создайте командный файл для получения информации о видеосистеме компьютера под управлением OS Windows 7. Информацию вывести в текстовый файл (\*.txt)

9. Используя утилиту WMIC создайте скрипт (\*.vbs) для получения информации о процессоре и параллельных портах компьютера под управлением OS Windows 7.

10. Используя ОС Windows Server 2012 настройте автоматическое обновление с ресурса [http://wsus.dvgu.ru:8530](http://wsus.dvgu.ru:8530/) продемонстрируйте работу обновлений.

11. Используя ОС Windows Server 2012 создайте нового пользователя и дискету восстановления пароля для созданного пользователя. Продемонстрируйте работу дискеты.

12. Используя ОС Windows Server 2012 добавьте в систему новый жесткий диск и создайте клон системы (полный), на новый диск создайте полный бэкап системы. Продемонстрируйте работу бэкапа

13. Используя ОС Windows Server 2012 установите сервер вебприложений и почтовый сервера (SMTP/POP3). Продемонстрируйте их работу.

### **Оценочные средства для текущей аттестации**

Типовые задания для текущей аттестации

- 1. Работа в малой группе по Лабораторной работе 4
- a. Удаленная загрузка ОС DOS
- b. Удаленная загрузка ОС Linux
- c. Удаленная загрузка RDP клиента
- 2. Работа в малой группе по Лабораторной работе 5
- a. Конфигурация сети с двумя шлюзами и тремя подсетями
- b. Конфигурация сети с виртуальными частными сетями

c. Конфигурация сети с фильтрацией пакетов на маршрутизаторе

- 3. Работа в малой группе по Лабораторной работе 8
- a. Настройка почтового сервера с двумя доменами

b. Настройка веб сервера с доступом по паролю и ограничением по заданному MIME типу

c. Настройка терминального сервера с ограничением прав пользователей

4. Творческое задание

a. Разработка мультимедиа интерактивной части лабораторной работы по подразделу «ОС Линукс для веб-программиста»

b. Разработка мультимедиа интерактивной части лабораторной работы по подразделу «Wi-Fi сеть с ограниченным доступом и аудитом»

c. Разработка мультимедиа интерактивной части лабораторной работы по подразделу «Настройка микрокомпьютерной системы Raspberri Pi»

#### **Примеры вариантов тестовых заданий с ответами**

1 вариант

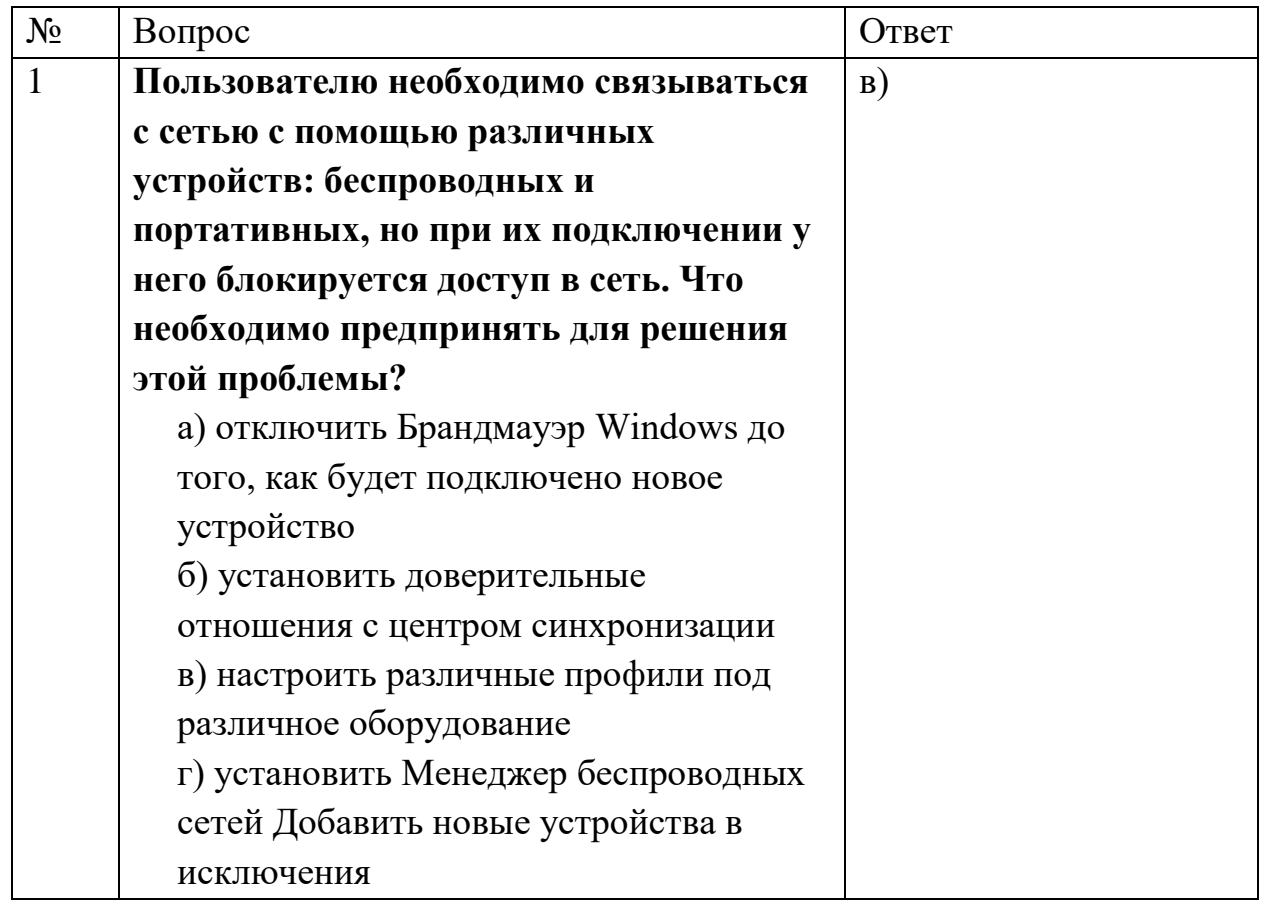

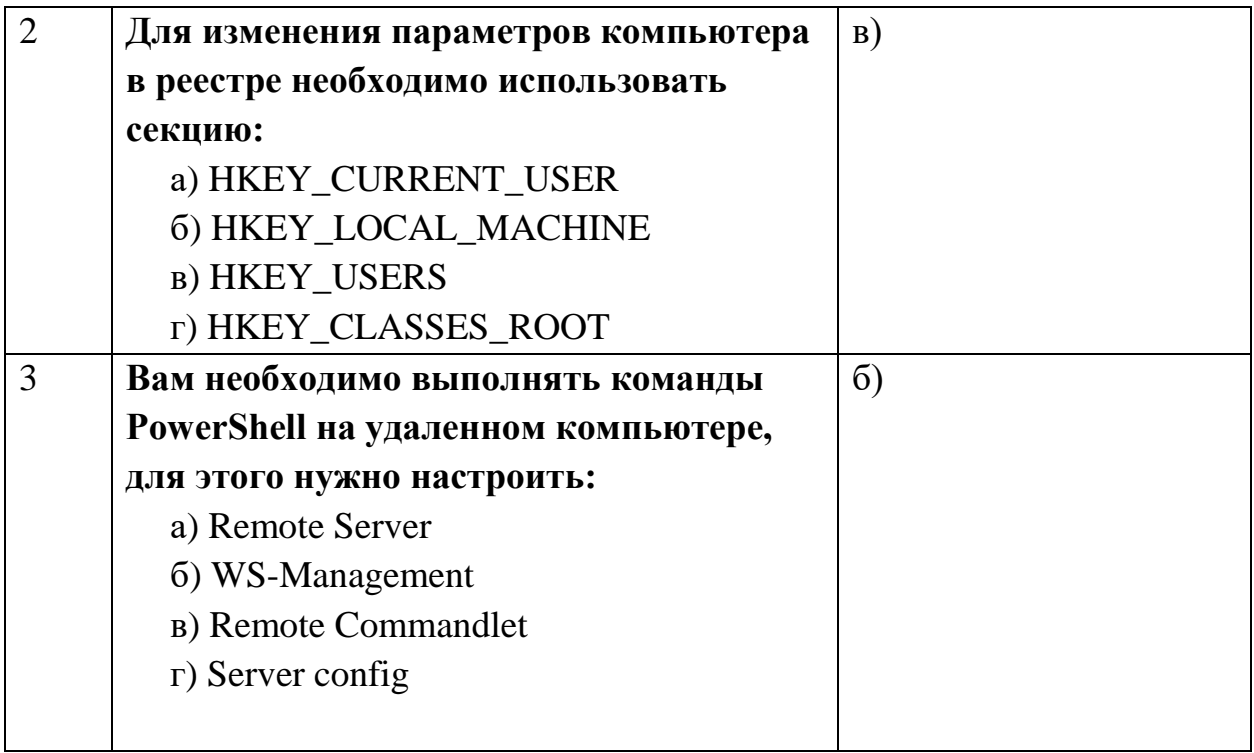

# 2 вариант

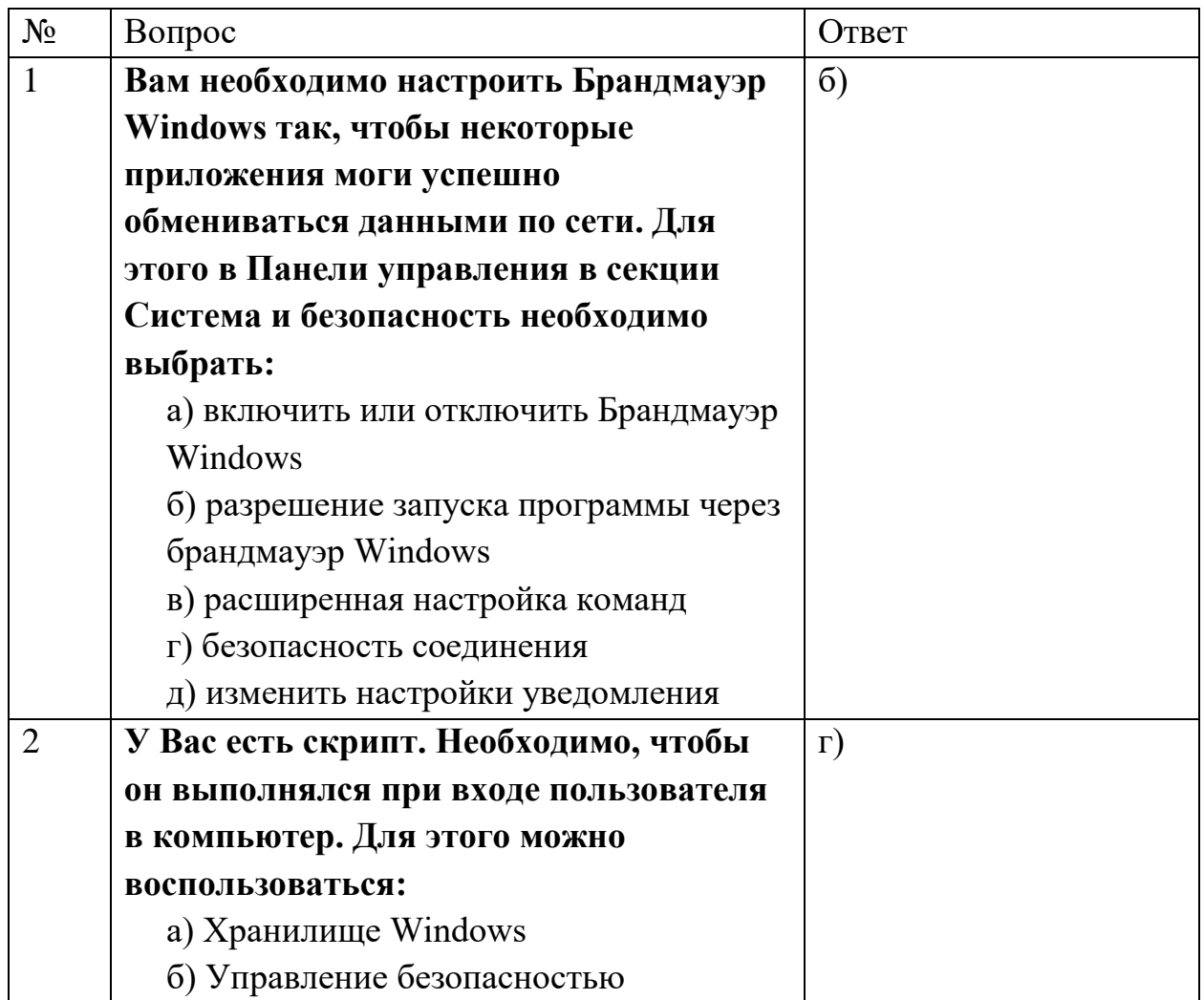

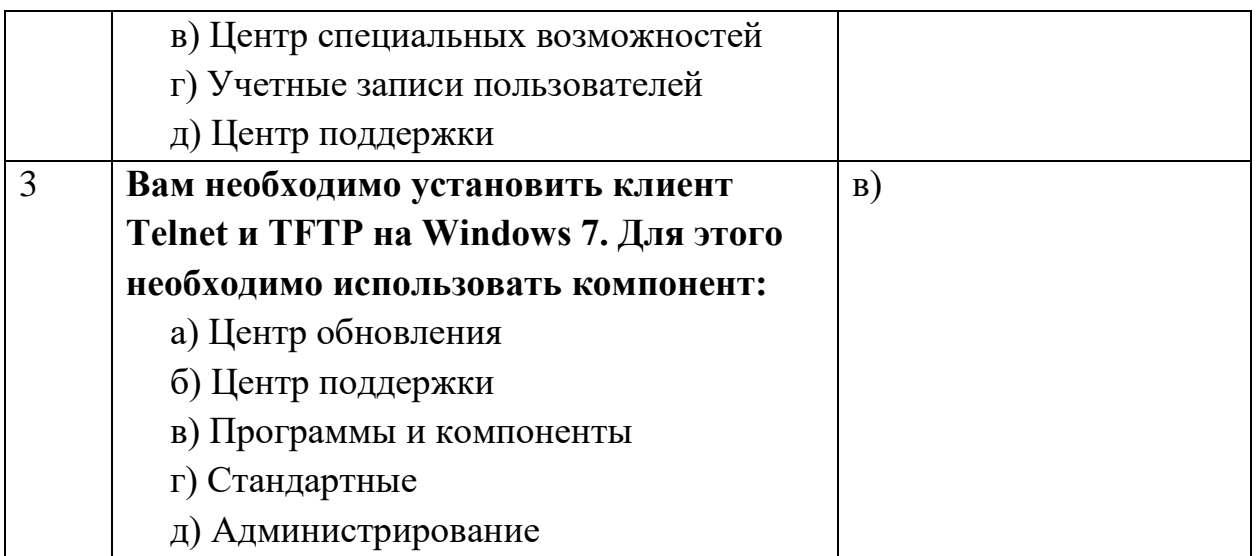

### **Примерные темы курсовых работ**

- 1. Разработка плана компьютерной сети малого офиса с инструментами администрирования
- 2. Планирование, развертывание и администрирование почтовой службы малого офиса на основе ОС семейства Linux
- 3. Разработка проекта мониторинга и управления техническими средствами в малом офисе (напр. на основе Zabbix)
- 4. Разработка лабораторной работы по поиску неисправностей в ЛВС малого офиса
- 5. Разработка лабораторной работы по развертыванию сервера в малом офисе на основе Windows 2012
- 6. Разработка лабораторной работы по развертыванию сервера в малом офисе на основе ОС семейства Linux
- 7. Разработка лабораторной работы по проектированию ЛВС малого офиса на основе свободного ПО

Тема курсовой работы может быть теоретическим исследованием по теме ВКР, если тема ВКР соответствует тематике дисциплины.

#### **Критерии оценки результатов выполнения курсовой работы**

5 баллов выставляется, если студент выразил своё мнение по сформулированной проблеме, аргументировал его, точно определив ее содержание и составляющие. Приведены данные отечественной и зарубежной литературы, статистические сведения, информация нормативно-правового характера. Продемонстрированы знания и владения навыками самостоятельной исследовательской работы по теме исследования; методами и приемами анализа теоретических и/или практических аспектов изучаемой области. Фактических ошибок, связанных с пониманием проблемы, нет; графически работа оформлена правильно

4 балла - работа характеризуется смысловой цельностью, связностью и последовательностью изложения; допущено не более 1 ошибки при объяснении смысла или содержания проблемы. Для аргументации приводятся данные отечественных и зарубежных авторов. Продемонстрированы исследовательские умения и навыки. Фактических ошибок, связанных с пониманием проблемы, нет. Допущены одна-две ошибки в оформлении работы

3 балла - Студент провел достаточно самостоятельный анализ основных этапов и смысловых составляющих проблемы; понимает базовые основы и теоретическое обоснование выбранной темы. Привлечены основные источники по рассматриваемой теме. Допущено не более 2 ошибок в смысле или содержании проблемы, оформлении работы

2 балла - если работа представляет собой пересказанный или полностью переписанный исходный текст без каких бы то ни было комментариев, анализа. Не раскрыта структура и теоретическая составляющая темы. Допущено три или более трех ошибок в смысловом содержании раскрываемой проблемы, в оформлении работы.